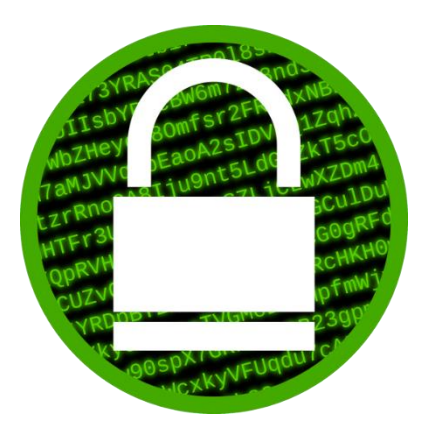

## **Blockchain, Criptomoedas & Tecnologias Descentralizadas**

## **Criptografia simétrica Geração de números aleatórios**

**Prof. Dr. Marcos A. Simplicio Jr. – mjunior@larc.usp.br Escola Politécnica, Universidade de São Paulo**

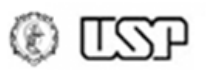

# **Objetivos**

- Discutir os principais serviços fornecidos por algoritmos criptográficos simétricos
	- Disponibilidade
	- Confidencialidade: **cifras**
	- Integridade: **funções de hash**
	- Autenticidade: **códigos de autenticação de mensagens**
	- Irretratabilidade
- Discutir mecanismo auxiliar: geração de **números aleatórios**

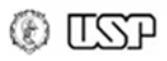

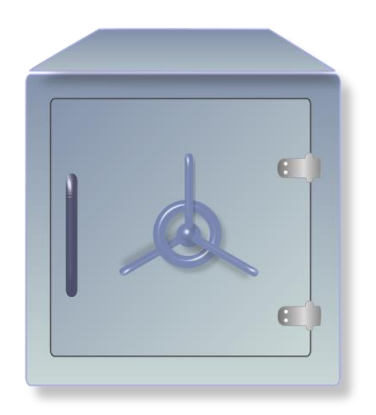

# **Confidencialidade: Cifras**

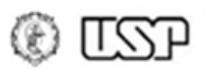

## **Confidencialidade**

- Serviço necessário:
	- Prevenção do vazamento de informações

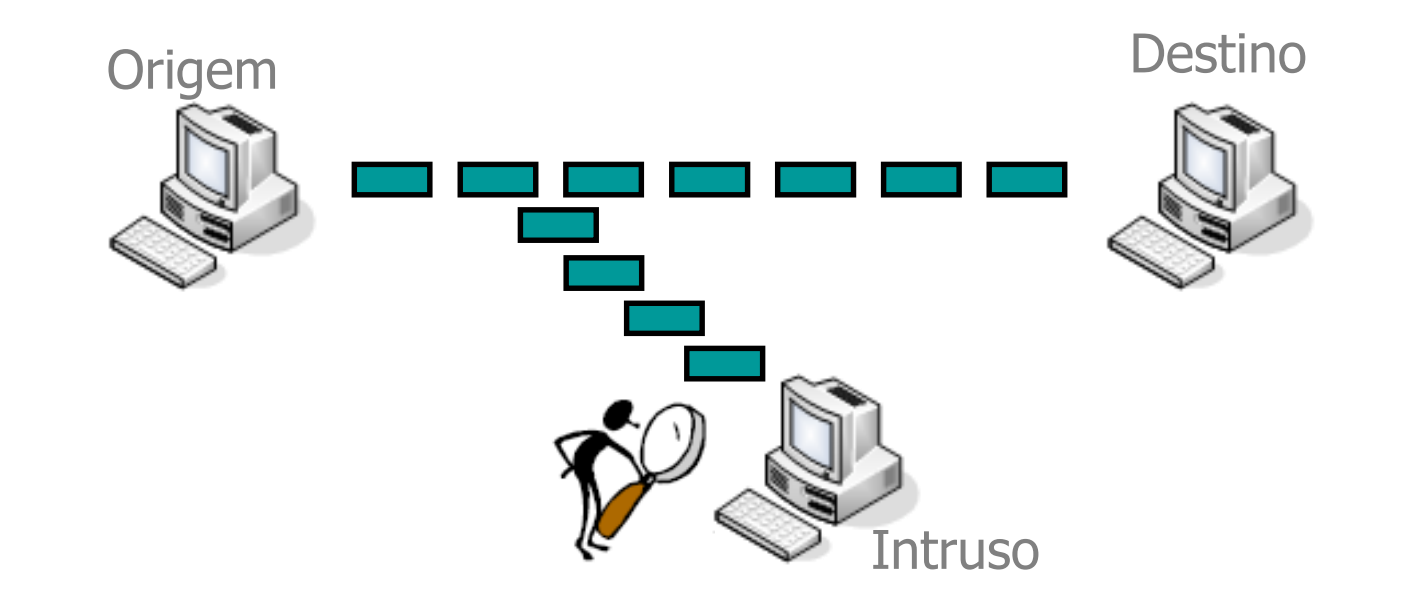

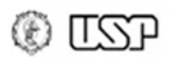

## **Confidencialidade: Cifras**

### "Embaralhamento" de dados: **cifras**

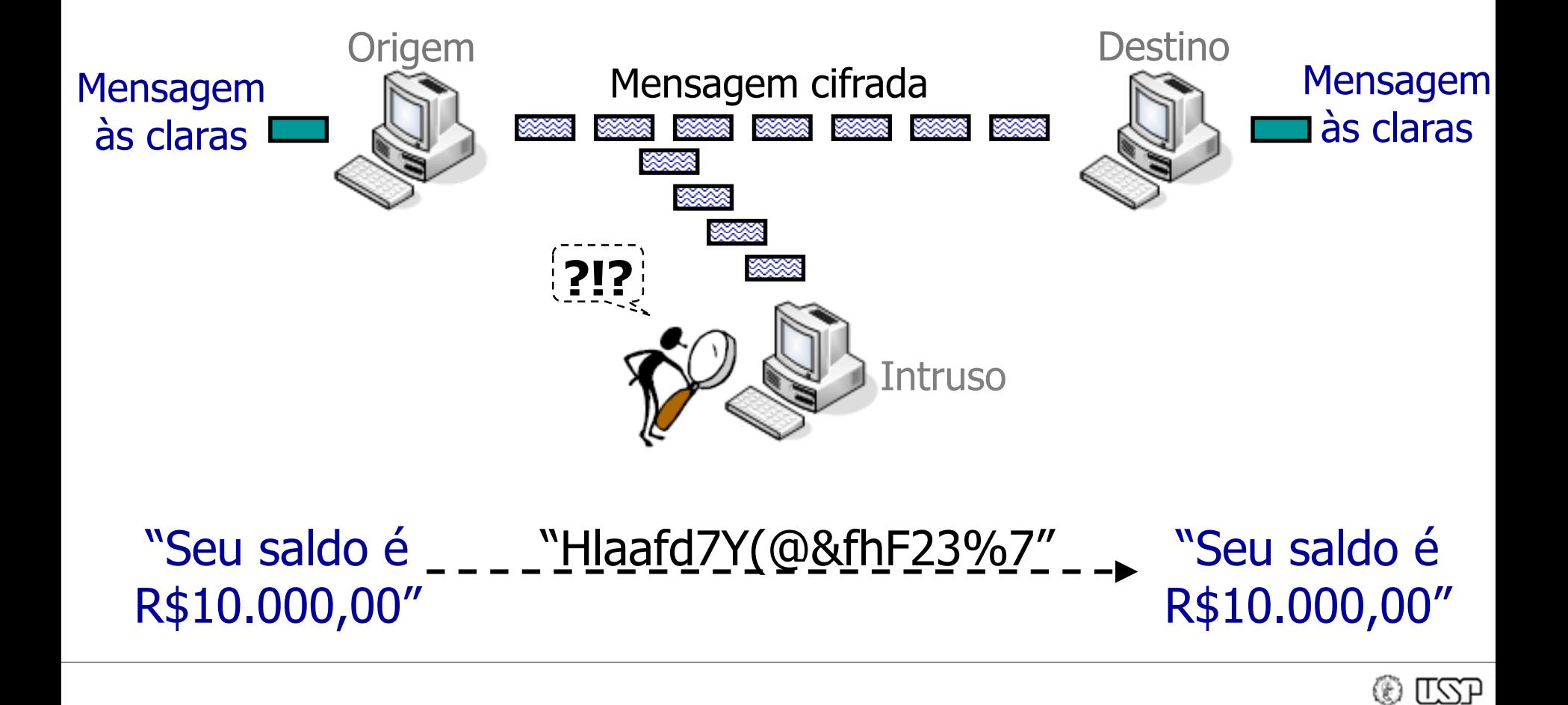

# **Cifra Simétrica – Definição**

- Transformação matemática inversível cujo cálculo depende, no sentido direto (**cifração**) e no sentido inverso (**decifração**), de uma *mesma* informação secreta: a chave K.
	- Se K for descoberta, a confidencialidade é perdida

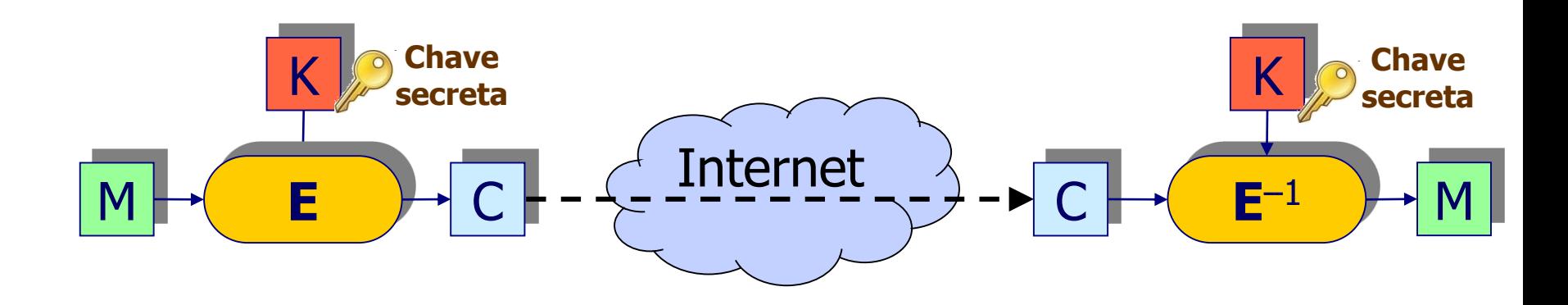

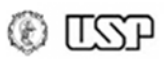

# **Cifras: Algoritmos Principais**

- DES (Data Encryption Standard):
	- Blocos de 64 bits; Chaves de 56 bits
	- **Obsoleto:** aposentado em 2004 (chaves muito curtas!)
- RC4 (ArcFour):
	- Chave: tamanho variável (múltiplo de 8 bits, até 2048 bits).
	- **Legado**: antigo padrão do SSL/TLS, **aposentado** em 2015 (RFC 7465)
- 3DES (DES triplo):

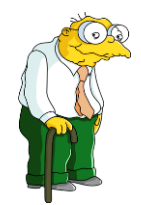

- **Legado**: tripla aplicação do DES, aproveitando implementações existentes **desaconselhado** em 2017; **aposentado** em 2023
- $-$  Chaves:  $3*56 = 168$  bits (mas segurança é de  $\sim$ 112 bits)
- **AES (Advanced Encryption Standard):**

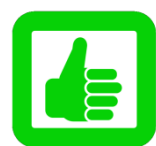

- **Padrão atual** (desde 2001): vencedor de concurso público iniciado em 1997 (nome original: Rijndael)
- Blocos de 128 bits; Chaves de 128/192/256 bits.

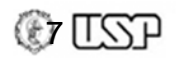

## **Exemplo prático: HTTP vs. HTTPS**

- HTTP: dados passam em aberto na rede
	- Site de testes: <http://testphp.vulnweb.com/login.php>

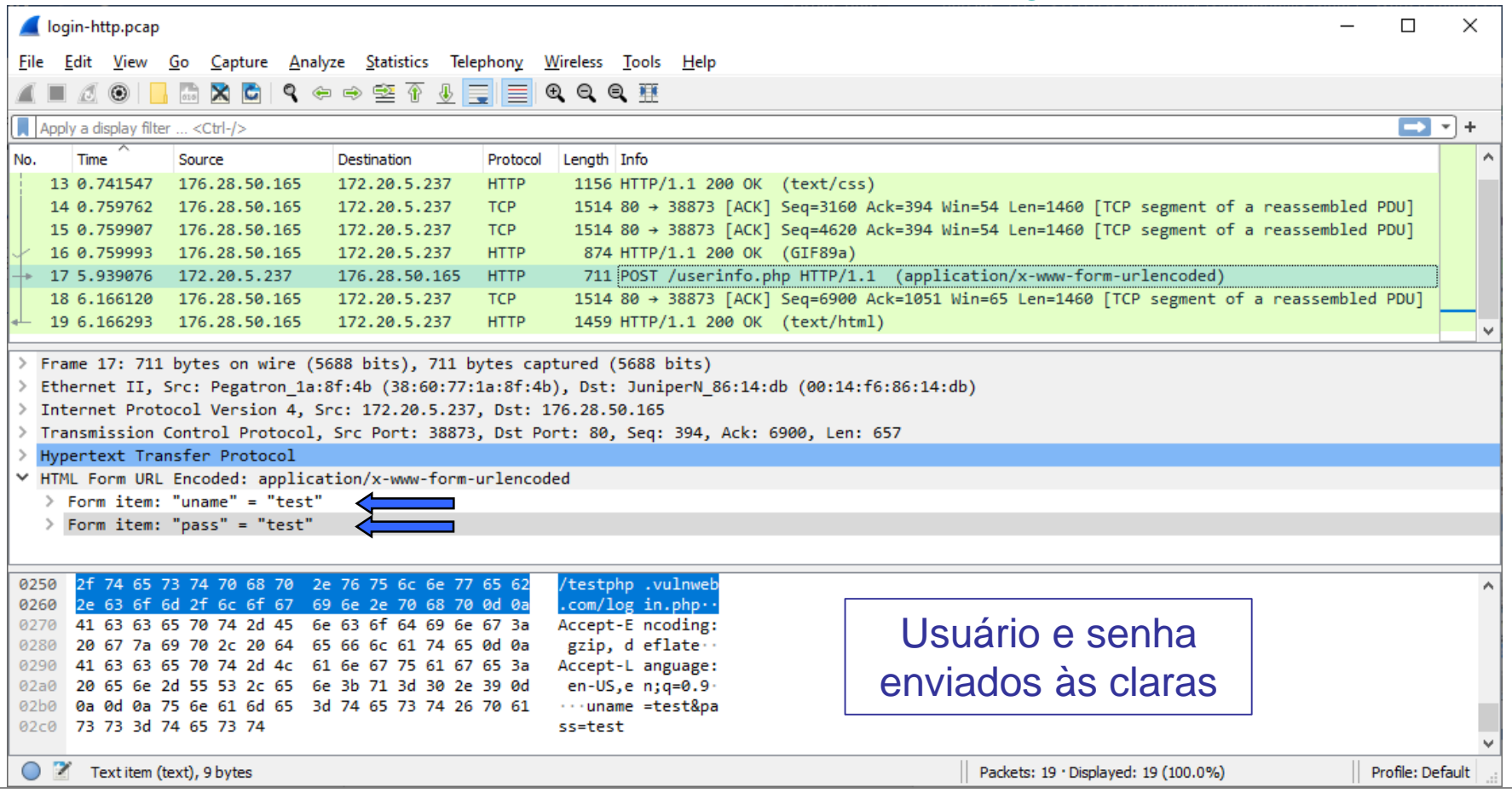

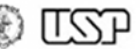

## **Exemplo prático: HTTP vs. HTTPS**

- HTTPS: dados cifrados (túnel SSL/TLS)
	- Login em <https://uspdigital.usp.br/>

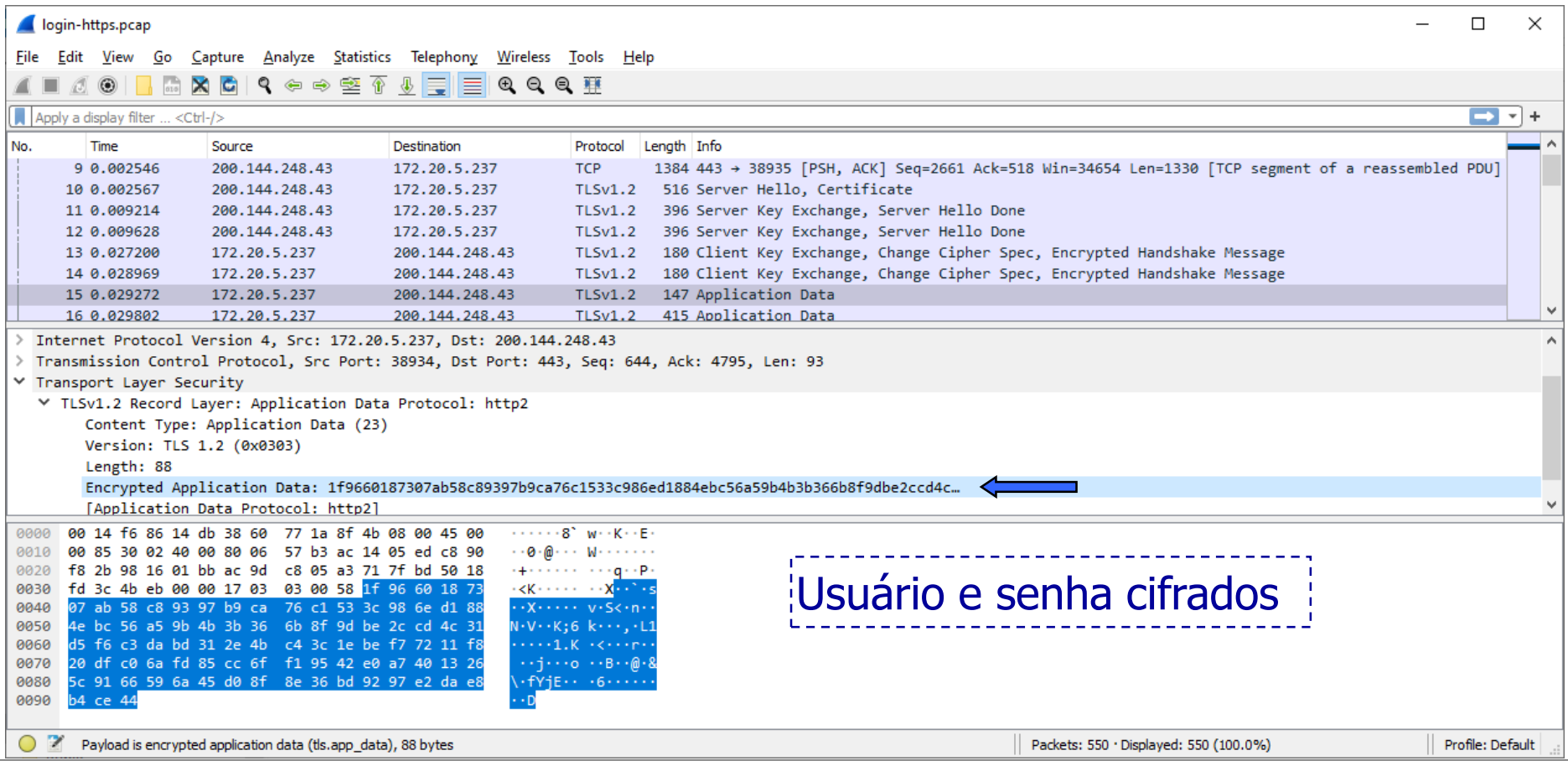

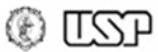

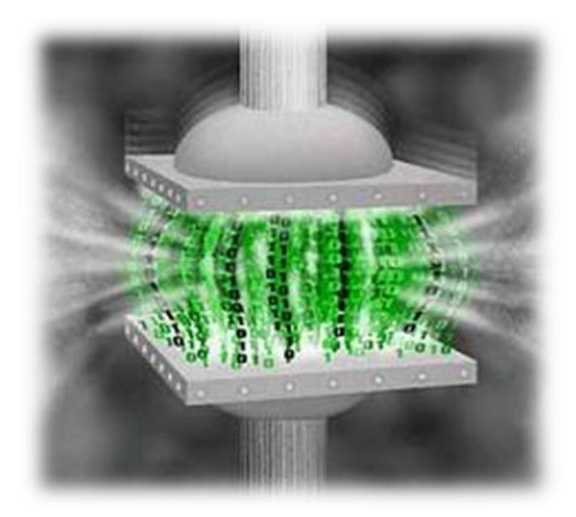

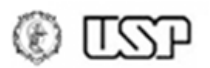

# **Integridade**

• Serviço necessário

– Capacidade de verificar se informação foi alterada

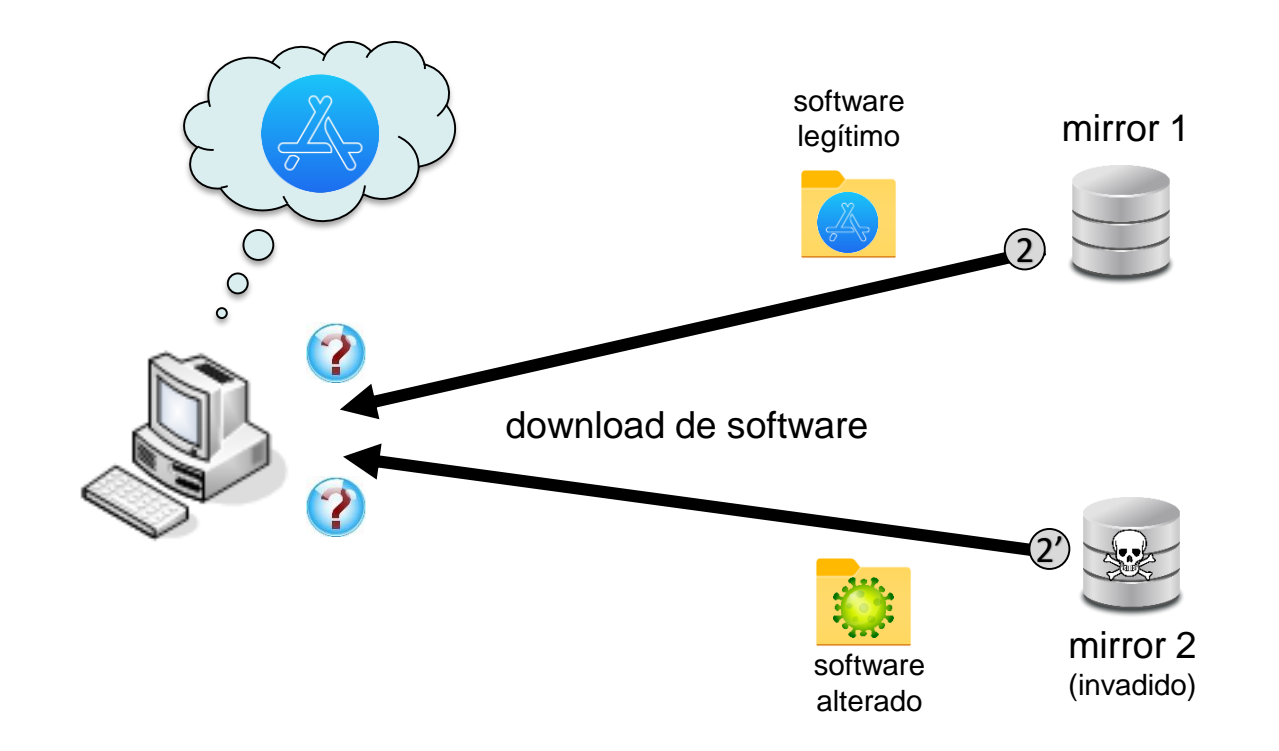

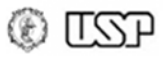

- Geram um "**resumo criptográfico**" da entrada
	- **Alterações** nos dados de entrada são **detectadas** porque elas **alteram o resumo**
	- O resumo também é chamado de "*hash*"
	- O hash tem **tamanho fixo**, e seu valor depende exclusivamente da mensagem (**não envolve** o uso de uma **chave secreta**)

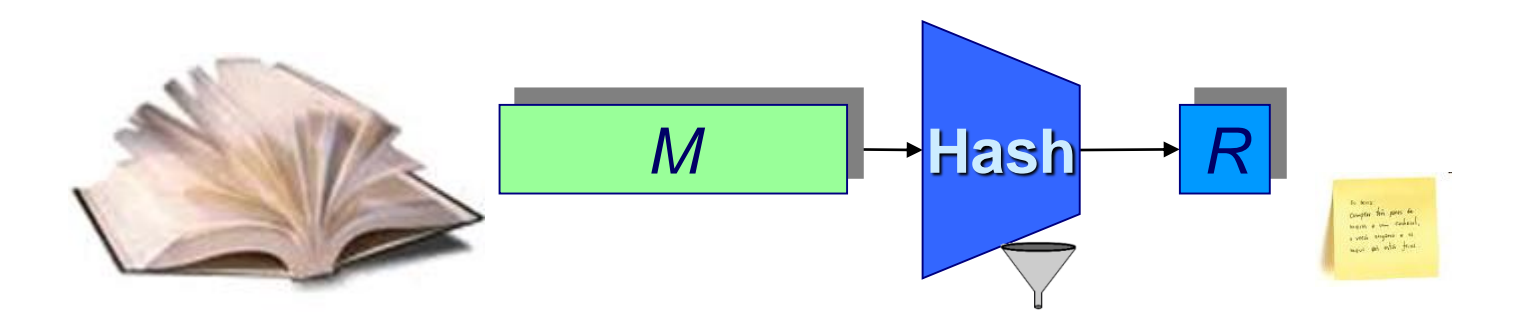

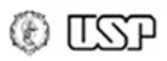

## • **Requisitos criptográficos fundamentais**

- (Resistência a primeira inversão) Dado um resumo R, é inviável encontrar uma mensagem M tal que  $R = H(M)$ .
- (Resistência a segunda inversão) Dado um resumo R e uma mensagem  $M_1$  tal que R = H(M<sub>1</sub>), é inviável encontrar outra mensagem  $M_2 \neq M_1$  tal que R = H(M<sub>2</sub>).
- (Resistência a colisões) É inviável encontrar duas mensagens  $M_1$  e  $M_2$  tais que  $H(M_1) = H(M_2)$ .

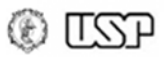

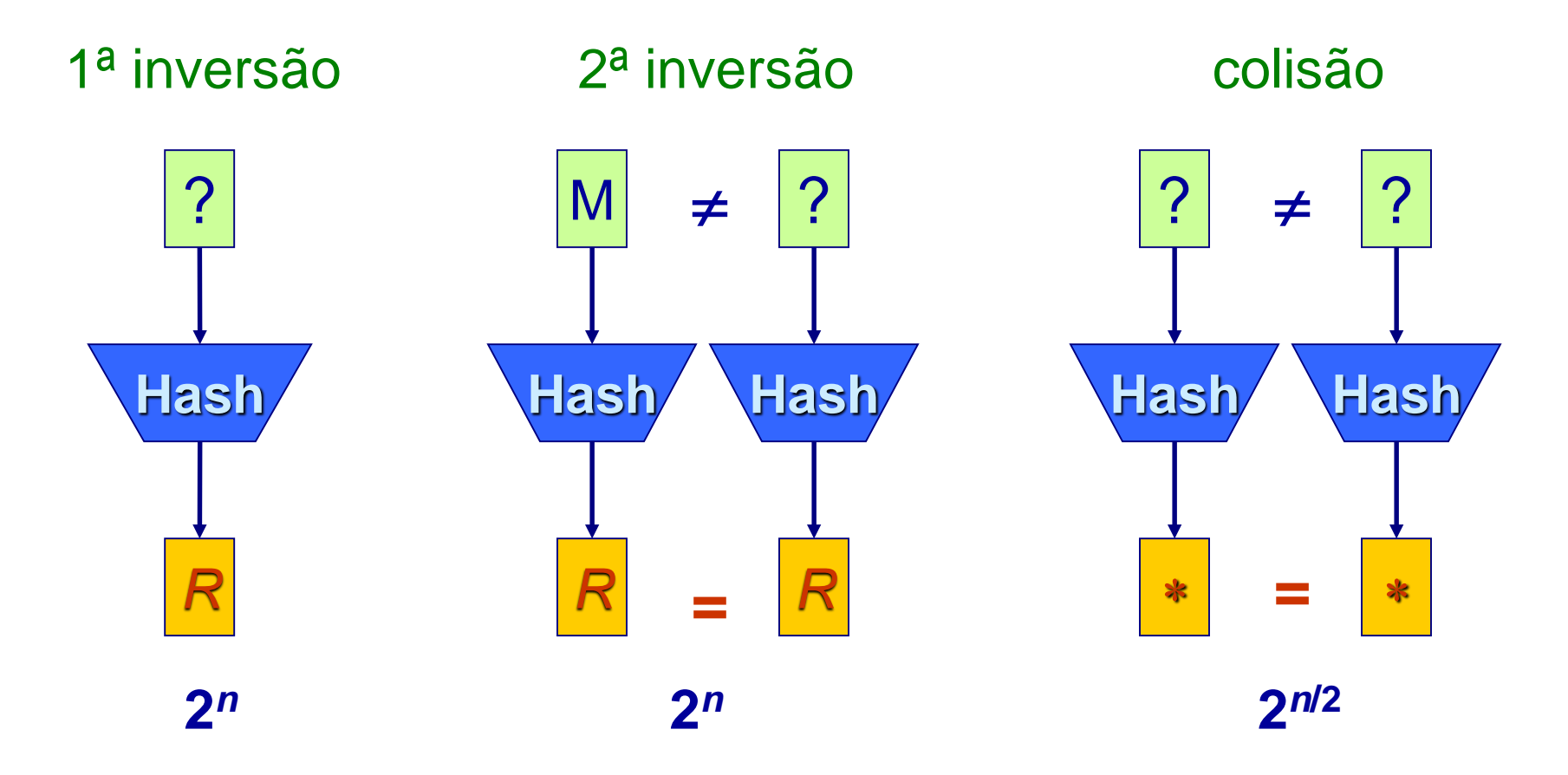

**Custo do ataque: hash de n bits**

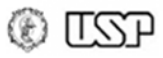

# **Funções de Hash: usos**

### Proteção de senhas em bancos de dados

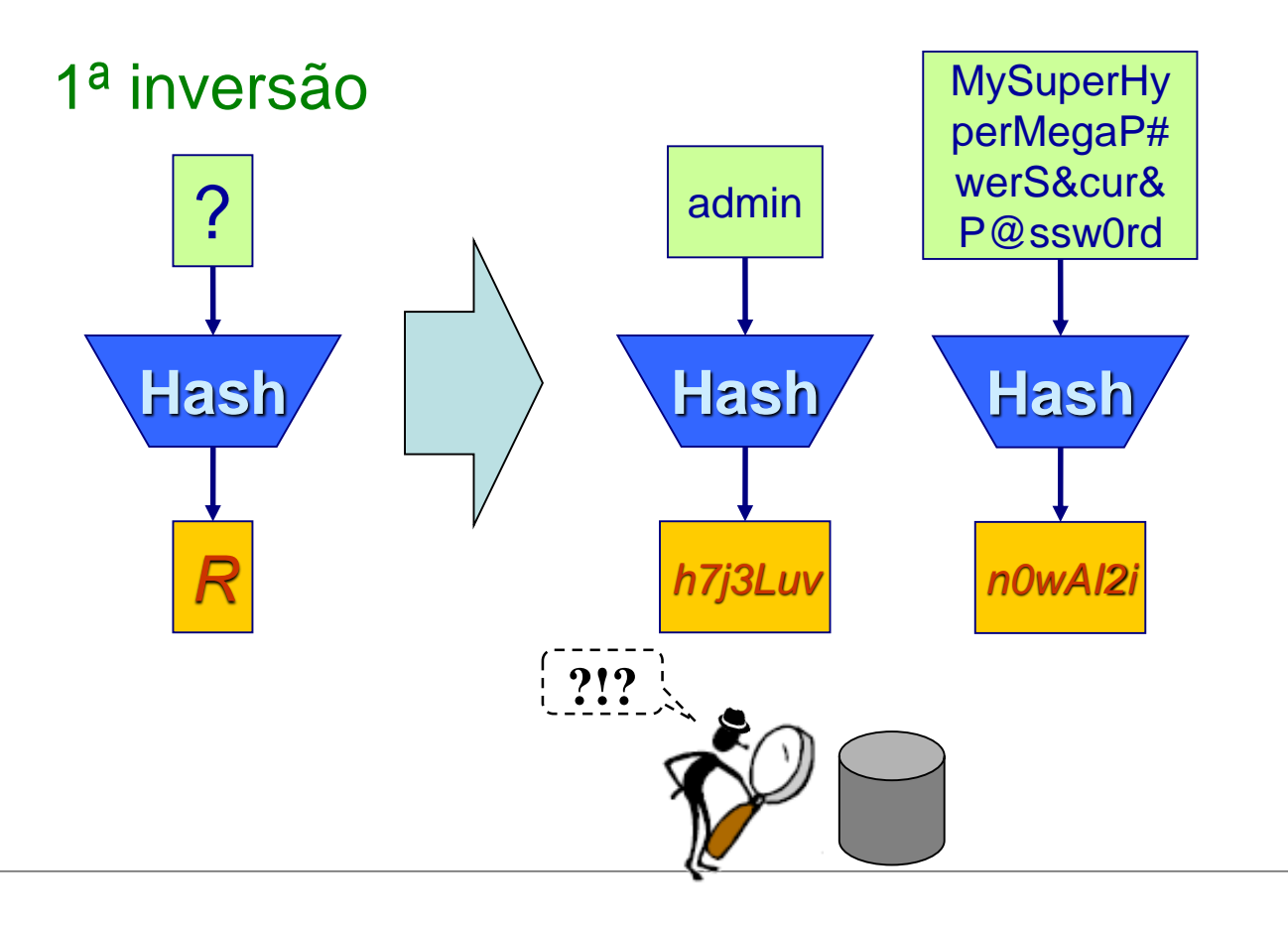

\* Na prática, são usados algoritmos derivados de funções de hash: password hashing schemes (PHS)

† Não confundir com cifração, que é usada quando se deseja que alguém autorizado (i.e., de posse de chave secreta) consiga obter entrada a partir da saída

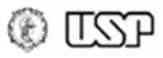

# **Funções de Hash: usos**

## Verificação de downloads

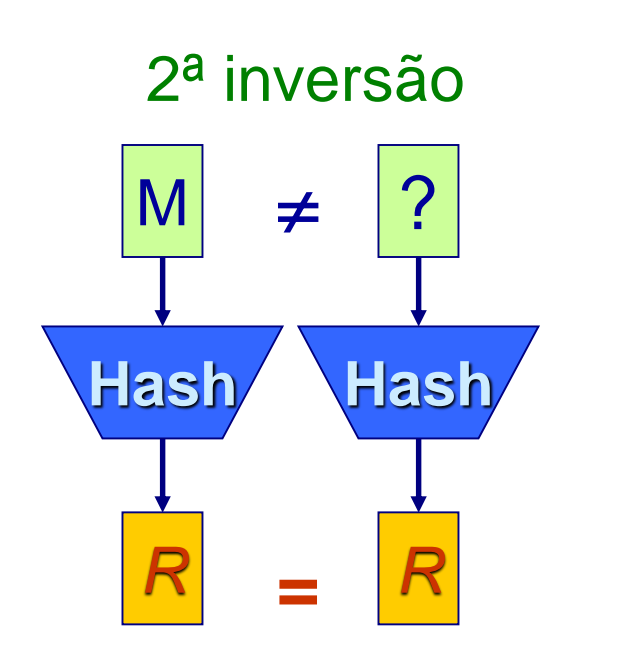

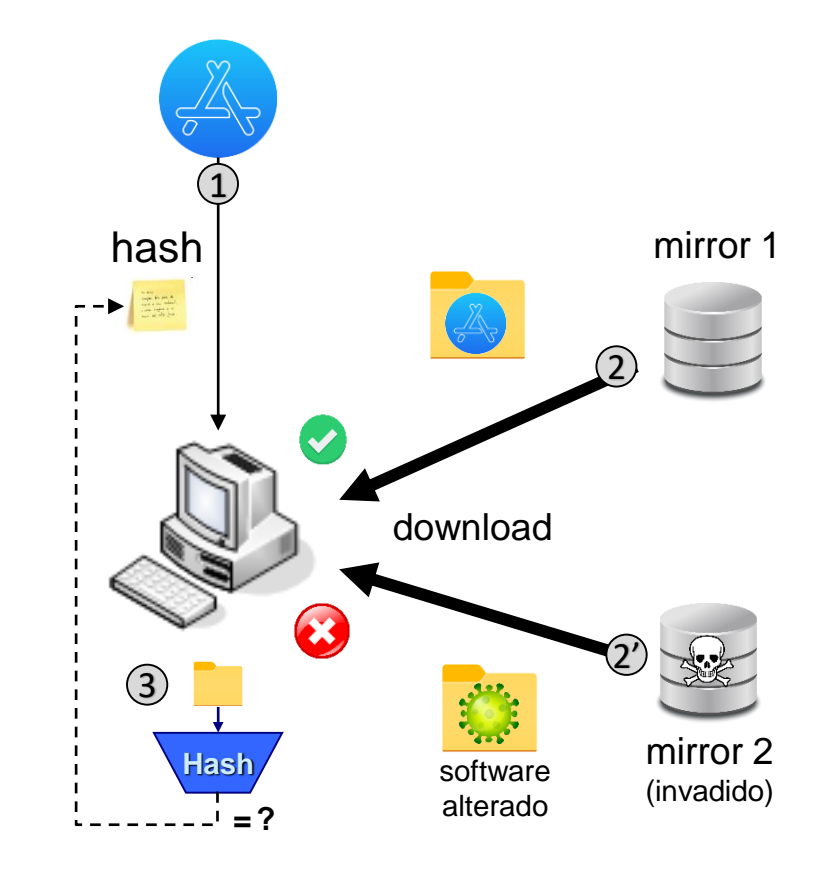

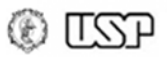

# **Funções de Hash: usos**

## Integridade de assinaturas digitais

#### (são feitas sobre hashes dos dados)

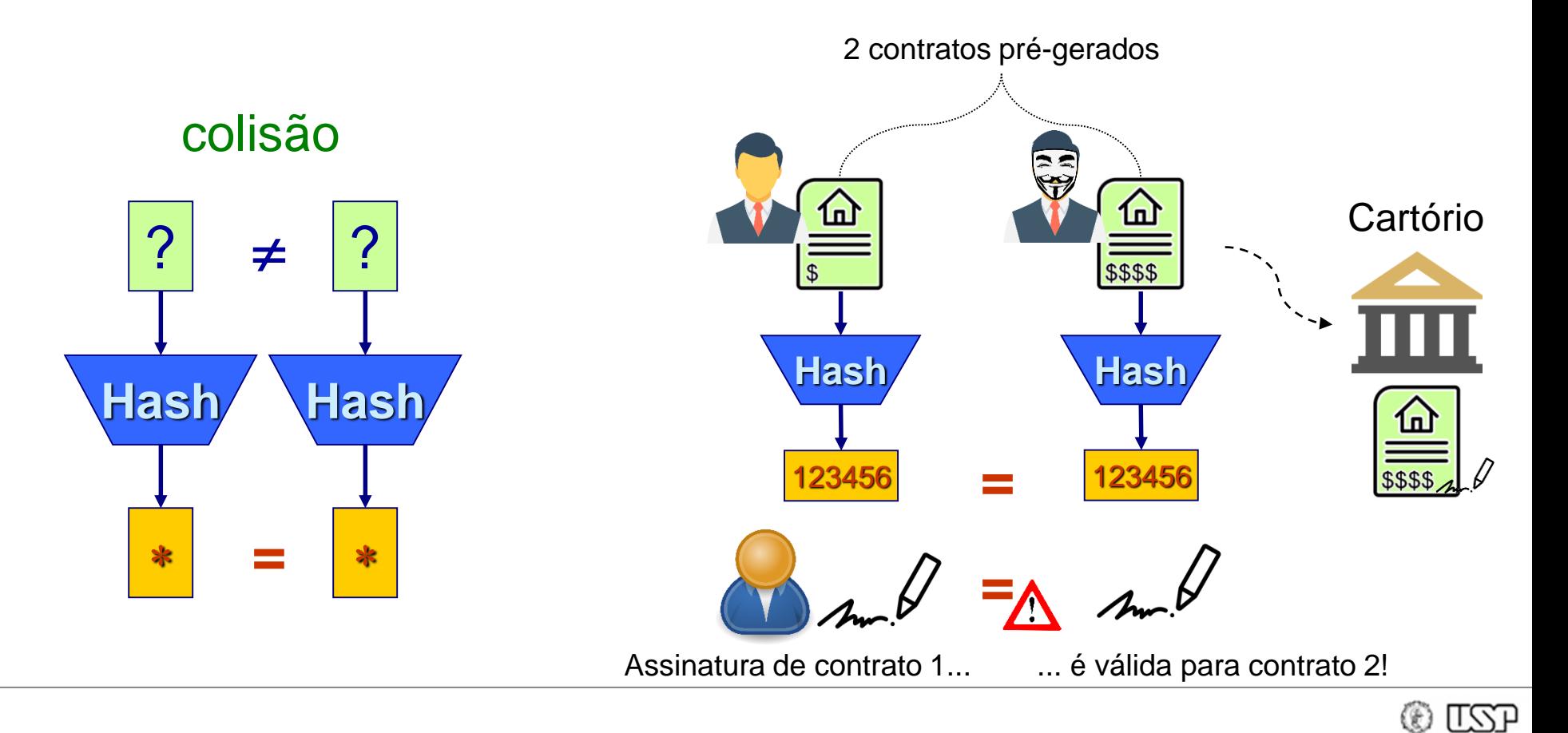

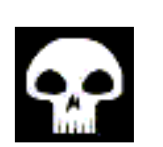

- Família MD:
	- MD2, MD4 e MD5: hashes de 128 bits
		- Completamente quebrada (Wang et al., 2004)
- Família SHA
	- SHA-0: hashes de 160 bits
		- Não recomendado: colisão em 2<sup>39</sup> passos x 2<sup>80</sup> projetado
	- SHA-1: hashes de 160 bits
		- Não recomendado: desde 2010, para assinaturas
		- Segurança: colisões em 2<sup>60</sup> passos x 2<sup>80</sup> projetado
	- **SHA-2**: Hash de X bits, para X=224, 256, 384 ou 512
		- Paliativo atual: baseados no SHA-1, mas hash grande dificulta ataques

® LQP

- **SHA-3**: hashes de 224, 256, 384 e 512 bits
	- Concurso público finalizado em 2012: **Keccak**

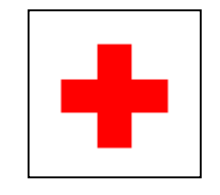

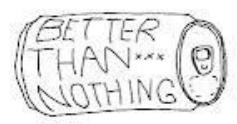

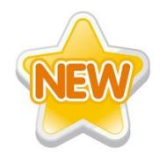

# **Exemplo prático: Bitcoin**

#### 

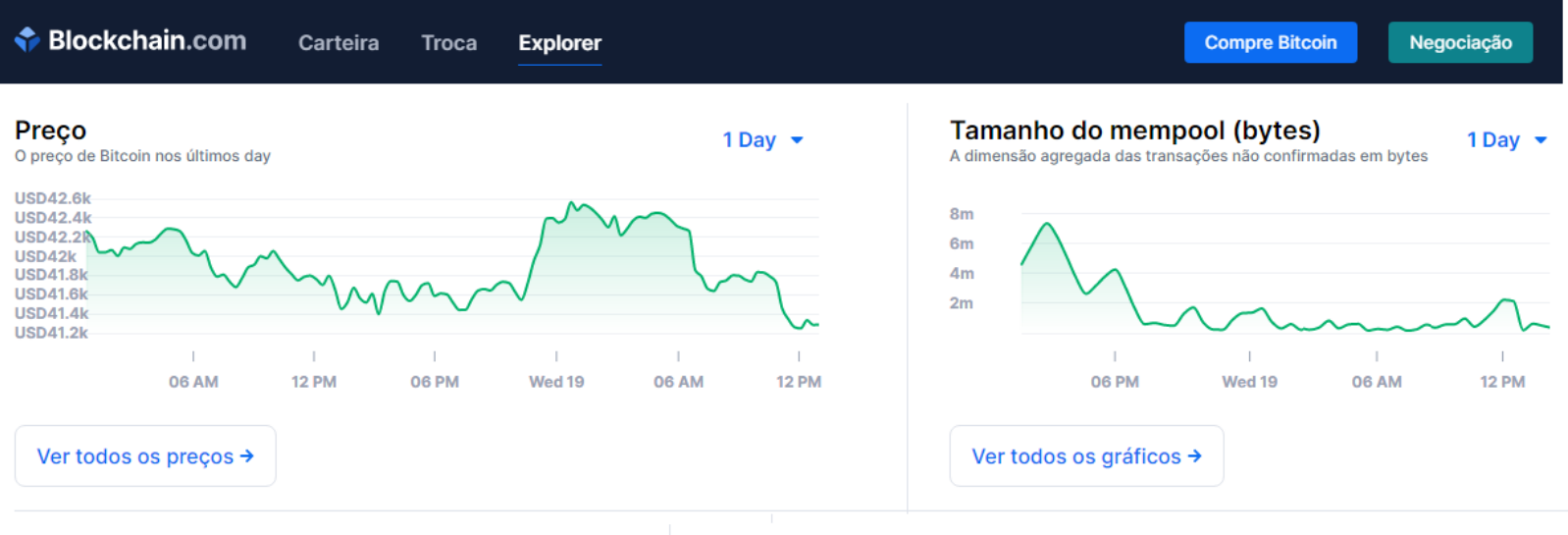

#### **Blocos mais recentes**

Ver todos os blocos  $\rightarrow$ 

Os blocos minados mais recentemente

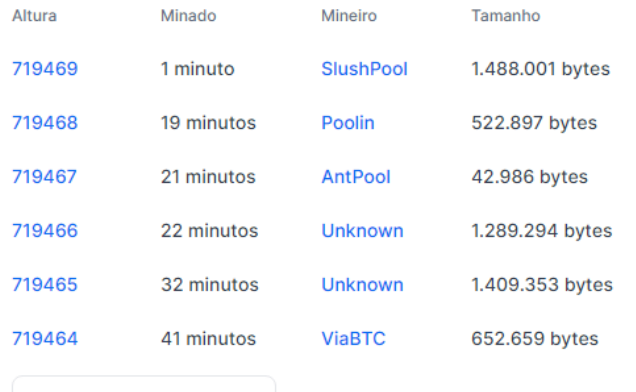

#### Transações mais recentes

As transações não confirmadas publicadas mais recentemente

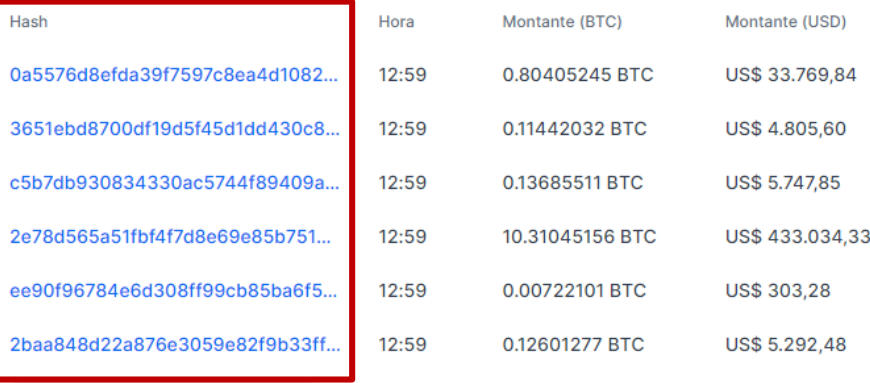

Ver todas as transações →

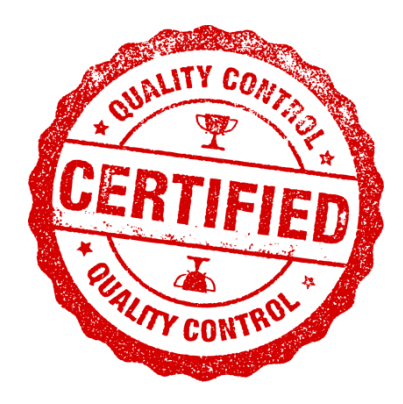

# **Autenticidade: Códigos de Autenticação de Mensagens (MAC)**

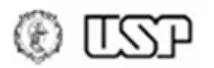

# **Autenticidade**

- Serviço necessário:
	- Capacidade do receptor em verificar quem é o emissor da mensagem

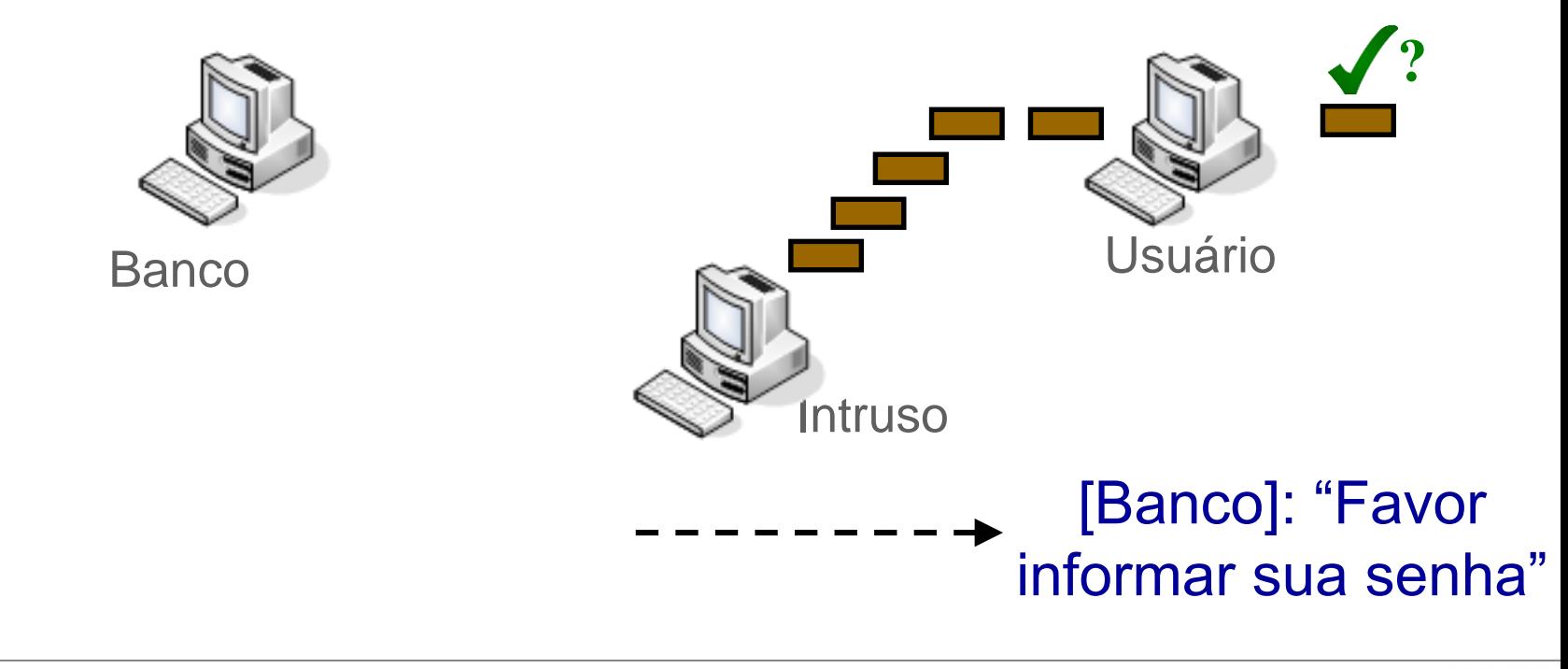

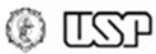

# **Autenticidade: estratégia básica**

- Usar *resumo criptográfico dependente de chave*
	- Apenas origem e destino conhecem a chave e conseguem calcular resumo corretamente
	- Também garante integridade (alteração na mensagem detectada, como no caso das funções de hash)

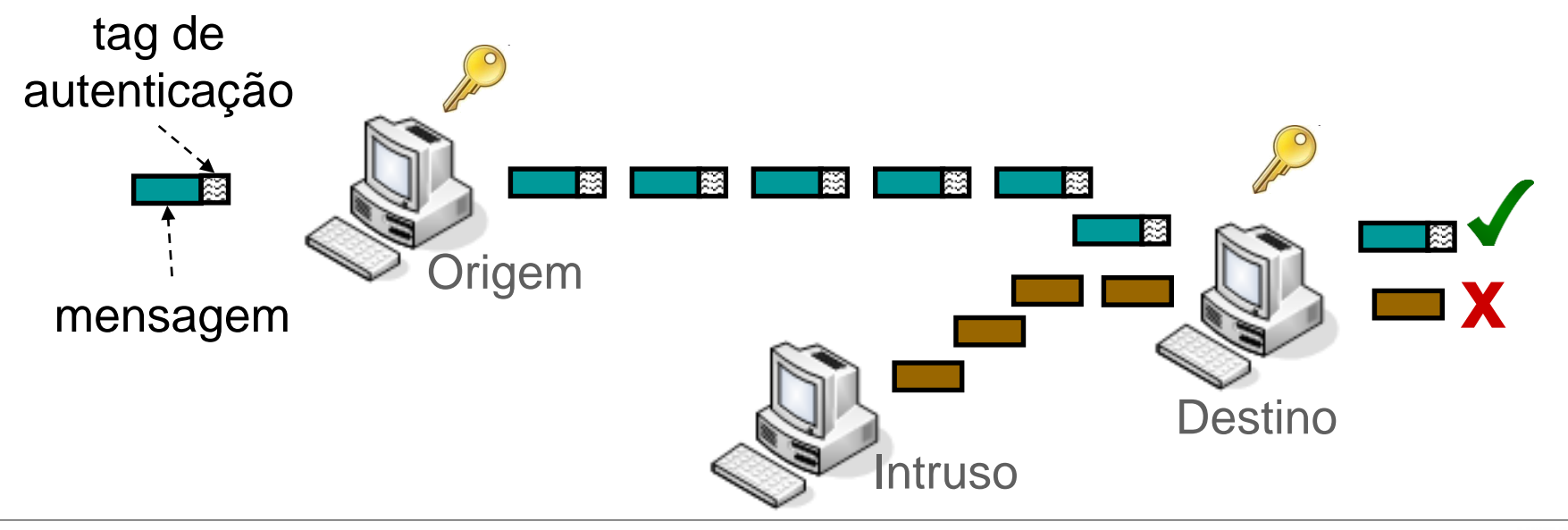

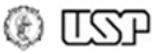

# **Códigos de Autenticação**

- Message Authentication Code (**MAC**):
	- Cria resumo que é anexado à mensagem, permitindo detectar alterações (**integridade**) e garantir a **autenticidade** do remetente.
- Resumo: "tag (etiqueta) de autenticação"
	- Depende da **mensagem** e também de uma **chave secreta** conhecida por remetente e destinatário.

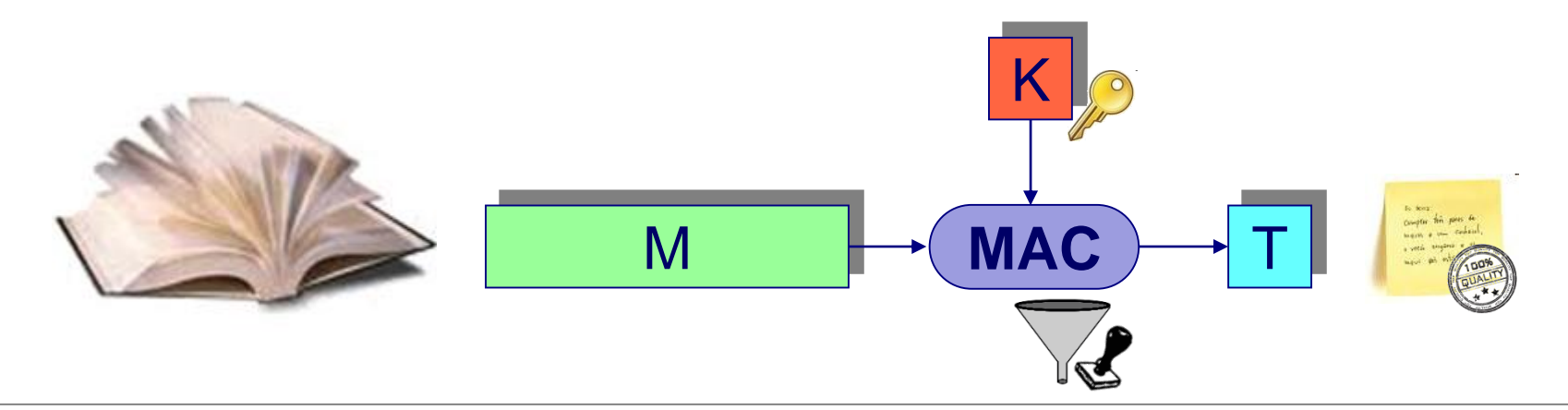

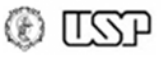

## **Autenticidade: AlgoritmosAPPROVED**

- Baseados em cifras de bloco:
	- **CMAC** (NIST SP 800-38B).
	- Pró: tamanho de código (reusam cifras de bloco).
- Baseados em funções de *hash*:
	- **HMAC** (FIPS 198).
	- Pró: desempenho (funções de *hash* puras).
- Combinados com cifras
	- **AEAD**: *Authenticated Encryption with Associated Data* (confidencialidade de parte dos dados)
		- Exemplos tradicionais: **GCM, CCM, EAX**
	- **Concurso** finalizado em 2018 (Caesar): (http://competitions.cr.yp.to/caesar-submissions.html)
		- Ascon (mais leve), AEGIS-128 & OCB (alto desempenho), Deoxys-II (defesa em profundidade: e.g., não requer nonces)

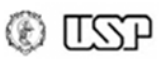

# **Exemplo prático: TLS**

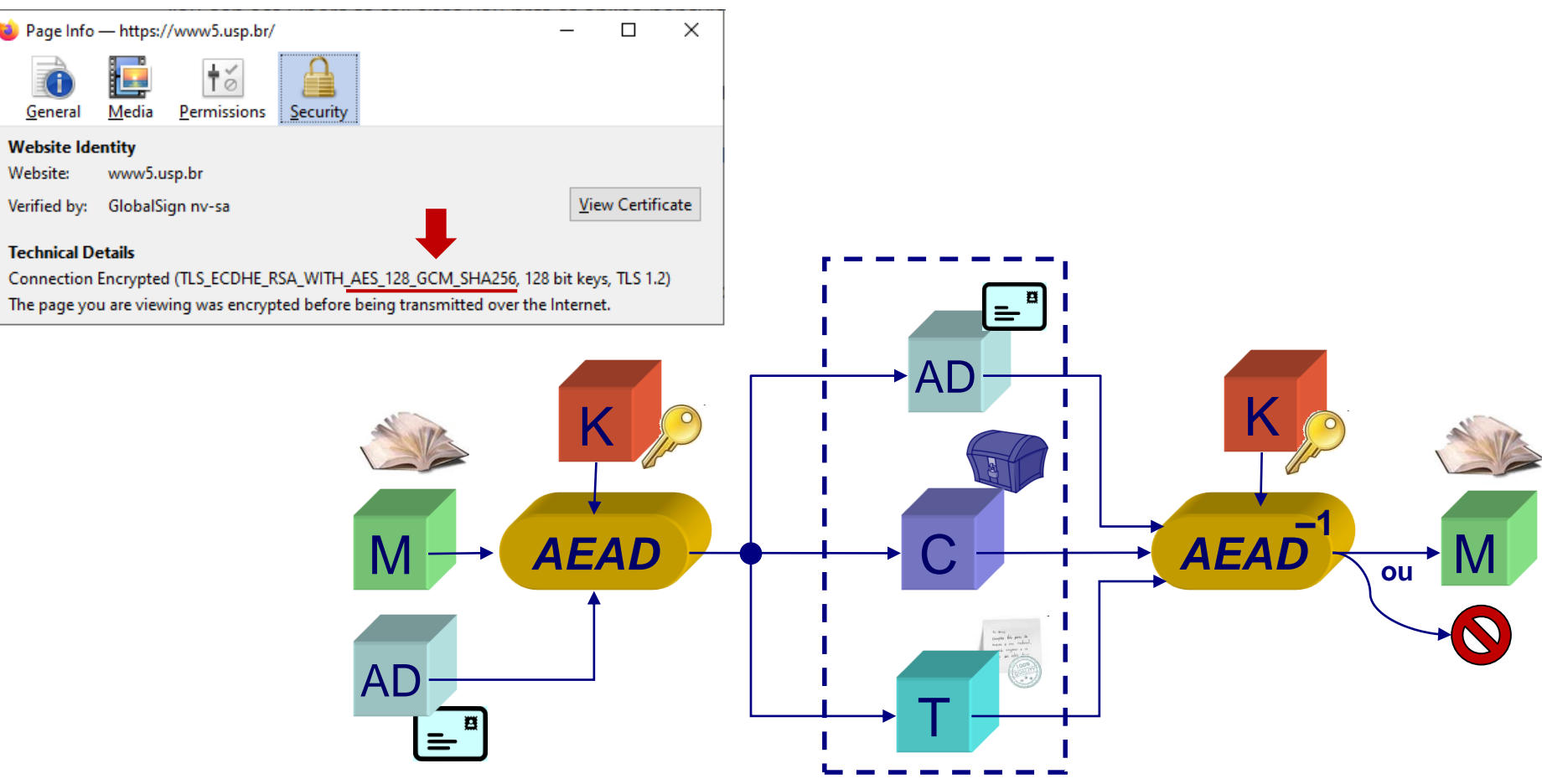

### • Dado *confidencial* (C) e *autenticado* (T)

- AD: dados associados (enviados às claras, autenticados)
- Serviços: confidencialidade, integridade e autenticidade (cifra simétrica e algoritmo de MAC internos a AEAD)

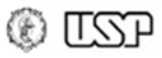

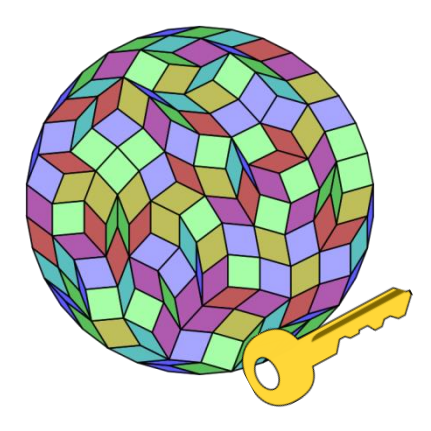

# **Geração de chaves: números aleatórios**

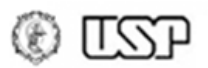

# **Estudo de caso: Netscape**

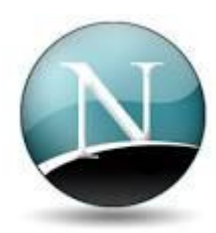

- Netscape 1.x (1995).
- Dois estudantes de Berkeley descrevem como quebrar a segurança do navegador, recuperando chaves usadas em sessões seguras (HTTPS) em **25 s**.
- Chaves pequenas?
	- Não, chaves de 128 bits (tamanho atual !!!)
- Pergunta: como isso é possível?

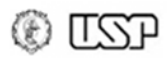

# **Análise de (in)segurança**

- Baixa **aleatoriedade** das chaves de sessão!
	- Chaves geradas a partir do relógio do sistema (precisão de µs), sem acúmulo entre ativações
	- Conhecendo minuto da criação da sessão HTTPS: menos de 60 milhões de chaves possíveis
		- Segurança de cerca de 2<sup>26</sup>, não 2<sup>128</sup>
- Geração de chaves segura: fontes de **entropia**

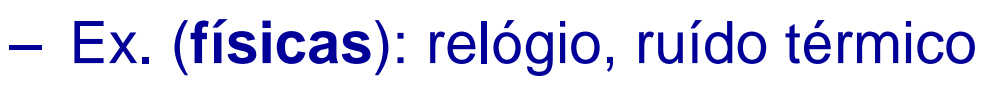

- Ex. (**comportamentais**): estatísticas de rede, pastas temporárias (Firefox 3.5), posição do mouse (VeraCrypt)
- Soluções de **sistema**: "SecureRandom" (Java), "/dev/random" (Unix)

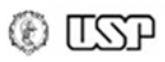

# **Geradores pseudo-aleatórios**

- Evitam necessidade de capturar entropia "bruta" repetidamente
	- Na prática: ganhos de desempenho
- Basicamente:

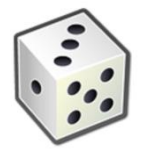

- Coleta-se entropia bruta (de várias fontes!) para criar/atualizar **semente** de tamanho adequado.
	- Semente deve ser **mantida secreta**
- Usa-se algoritmo determinístico para gerar uma sequência **"indistinguível" de bits aleatórios**.

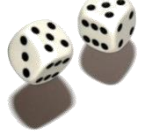

- Algoritmos padrão: NIST-SP800-90A-Rev 1
	- **Revisão removeu Dual\_EC\_DRBG** (backdoor da NSA)

# **Entropia: exemplo prático**

• Veracrypt: acúmulo de entropia fornecida pelo usuário (movimento do mouse)

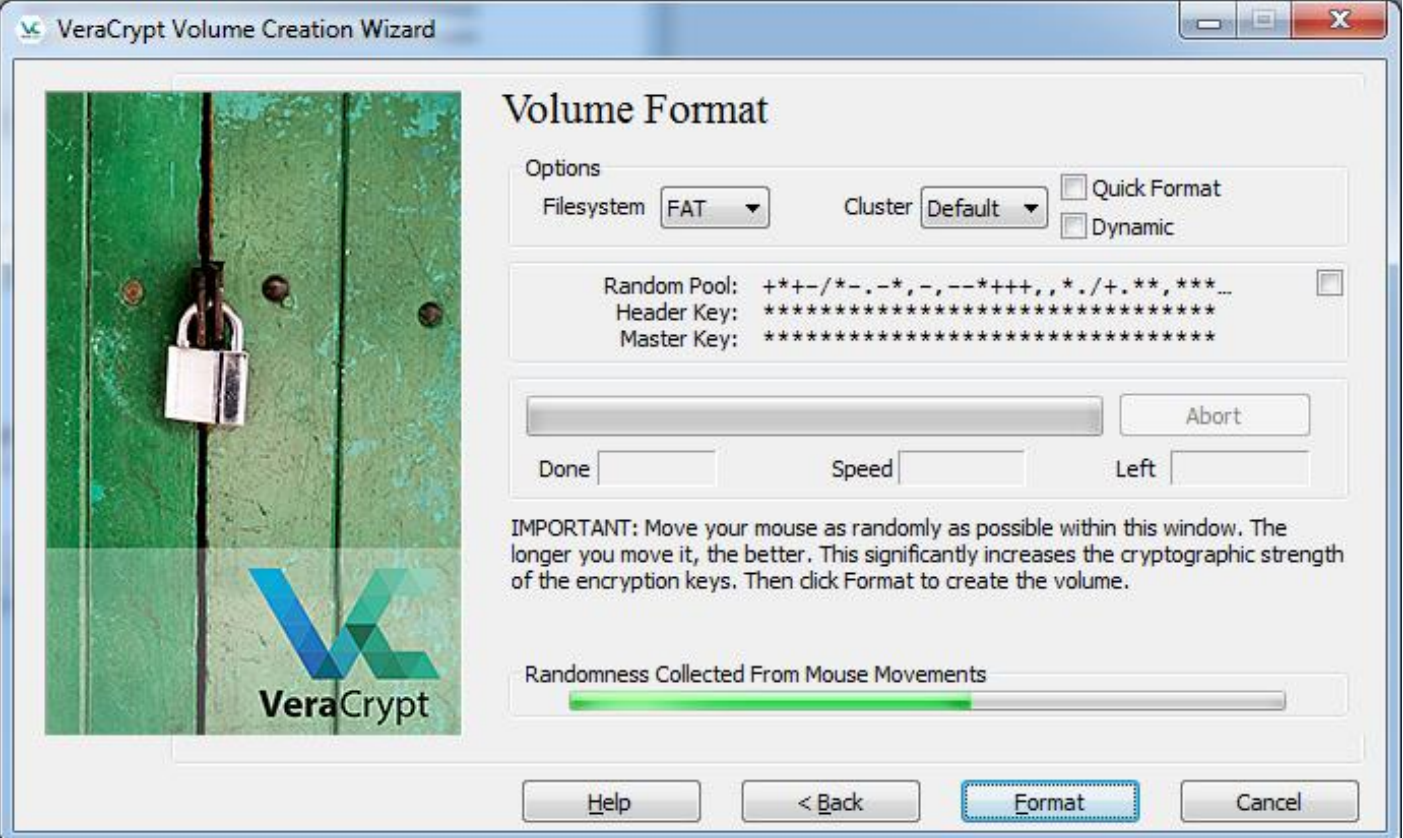

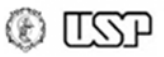

# **Entropia: contra-exemplos**

- Baixa entropia é recorrente na literatura... &
	- Debian OpenSSL (2008): chaves dependentes apenas de process-id e arquitetura de hardware
	- Urna eletrônica brasileira (2012): recuperação da ordem dos votos registrados na urna (RDV)
	- Chaves RSA geradas por dispositivos de rede (2012): repetição de números aleatórios (fator primo compartilhado), permitindo recuperação da chave privada.
		- Problema observado também em estudos em 2013 (smart cards), 2015 (servidores HTTPS) e 2017 (chaves Tor)
	- "Brain-wallet" (2015+): chaves privadas geradas a partir de senhas, facilitando roubo de criptomoedas

- N. Heninger, 2017. Random number generation done wrong. Crypto Experts -- wr0ng 2017. URL: [https://cryptoexperts.com/wr0ng2017/slides-wrong/Wr0ng\\_2017\\_Nadia\\_Heninger.pdf](https://cryptoexperts.com/wr0ng2017/slides-wrong/Wr0ng_2017_Nadia_Heninger.pdf)
- E. Lacey, 2019. "A 'Blockchain Bandit' Is Guessing Private Keys and Scoring Millions". Wired, Apr 2019. URL:<https://www.wired.com/story/blockchain-bandit-ethereum-weak-private-keys/>

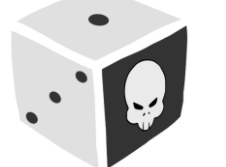

<sup>-</sup> D. Aranha, M. Karam, A. Miranda, F. Scarel. (In)segurança do voto eletrônico no Brasil / Vulnerabilidades no software da urna eletrônica brasileira. In: Cadernos Adenauer 1/2014: Justiça Eleitoral, 117-133, 2014. URL: <https://sites.google.com/site/dfaranha/pubs/aranha-karam-miranda-scarel-12-pt>

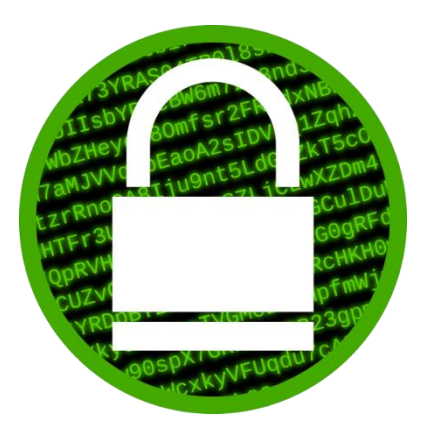

## **Blockchain, Criptomoedas & Tecnologias Descentralizadas**

## **Criptografia simétrica Geração de números aleatórios**

**Prof. Dr. Marcos A. Simplicio Jr. – mjunior@larc.usp.br Escola Politécnica, Universidade de São Paulo**

Apoio financeiro:  $\frac{024n_{\text{.org}}}{\text{simple} \text{impact}}$ 

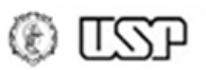

# **Referências**

- W. Stallings, L. Brown "Computer Security Principles and Practice 2nd/3rd/4th edition". Prentice-Hall, ISBN: 0-13-277506-9. 2011/2015/2018.
	- Em português: W. Stallings, L. Brown. "Segurança de Computadores Princípios e Práticas" (2ª Ed), Elsevier, 2014
- W. Stallings: "Cryptography and Network Security" (6th/7th Ed.), Prentice-Hall 2013/2016.
	- Em português: W. Stallings: "Criptografia e Segurança de Redes" (6ª Ed.), Pearson-Prentice-Hall (2014).
- S. Wykes. Criptografia Essencial: A Jornada do Criptógrafo, 1a ed. Elsevier, 2016.
- A. Narayanan, J. Bonneau, E. Felten. "Bitcoin and Cryptocurrency Technologies: A Comprehensive Introduction". Princeton University Press. 2016. ISBN: 0691171696. Available: https://d28rh4a8wq0iu5.cloudfront.net/bitcointech/readings/princeton\_bi tcoin\_book.pdf?a=1

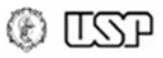